# Feature Engineering using IBM Watson Studio

Tsun Chow

## Agenda

- What is feature engineering?
- Common Engineering techniques
- Demo with Watson Studio with the Titanic Dataset

#### Feature Engineering

• Is the process of figuring out the best way of representing the data to machine learning algorithms to improve prediction

## Feature Engineering

**'Feature engineering** is the process of using [domain knowledge](https://en.wikipedia.org/wiki/Domain_knowledge) of the data to create [features](https://en.wikipedia.org/wiki/Feature_(machine_learning)) that make [machine learning](https://en.wikipedia.org/wiki/Machine_learning) algorithms work."

--- *Wikipedia*

'Coming up with features is difficult, timeconsuming, requires expert knowledge. "Applied machine learning" is basically feature engineering.'

— *[Andrew Ng](https://en.wikipedia.org/wiki/Andrew_Ng)*

## Common Engineering techniques

- One-Hot coding
- Binning
- Normalization
- Standardization
- Dealing with missing values
- Data imputation techniques

#### One-Hot coding

- Some algorithms only works with numerical values.
- Features with Categorical values must be converted to numerical values.
- One-hot coding
	- uses a dummy binary variable to represent each categorical value
	- Assign 1 if the color is present (hot) and 0 otherwise

## Example of One-Hot coding

- Example: color: red, yellow and green
- Introduce 3 binary dummy variables:
- [red, yellow, green]
- If for color = red. it is now represented as  $[1, 0, 1]$ 0]
- Color values should not be coded as ordered numbers such as 1, 2, 3
- This ordinal version will not increase the dimensionality but may confuse some algorithms.

# Binning

- Convert feature with continuous values into multiple binary features by bucketing based on value range.
- For example, the birth year of a person. The specific value of the year may not matter but what generation that it falls in may matter
- Based on frequency or other grouping that makes semantic sense: child, teens, adult, seniors
- It is a form of "regularization" or "smoothing". It reduces the chance of "overfitting"

#### Binning of Birth Year by Generation

- Create 5 binary dummy features in this order
	- Gen Z, iGen, or Centennials: Born 1996 2019.
	- Millennials or Gen Y: Born 1977 1995.
	- Generation X: Born 1965 1976.
	- Baby Boomers: Born 1946 1964.
	- Traditionalists or Silent Generation: Born 1945 and before
- For someone born in 2001, the birth age feature is now coded as [1, 0, 0, 0, 0]

## Feature Rescaling

- Value ranges for features could vary significantly
- It is not necessary but it would speed up the optimization of the algorithms
- Many algorithms may be able to handle the vast differences in feature ranges
- 2 common methods:
	- Normalization
	- Standardization

#### Nominalization & Standardization

- Nominalization:
	- Converting the actual values into a standard range of values typically [-1, 1] or [0, 1]
	- New value = (original value mean)/(max-min)
- Standardization (Z score):
	- Converting the actual values so that the mean = 0 and standard deviation =1 from the mean
	- New value = (original value mean) / standard deviation

#### Rules of Thumb for when to use which scaling\*

- Use standardization for the following cases:
	- Unsupervised learning algorithms
	- If the feature value distribution closes to a normal distribution
	- Feature values have extremely high or low values (outliers)
- Use normalization for all other cases.
- \* see reference 1

## Handling Missing Values

- Dropping the observations that have missing values if you have enough data left
- Use learning algorithms that can handle missing values
- Use a data imputation technique

## Data Imputation Techniques

- Replace the missing value with the mean of the values of this feature
- Replace the missing value with the value that occurs with the highest frequency of this feature
- Replace the missing value with a value that is way outside the range.

 $-$  If the range is [0, 1] set it to  $-1$  or 2

- Replace the missing value with a value that is in the middle of the range.
	- $-$  If the range is  $[-1, 1]$  set it to 0
- Replacing the missing values with a random number with  $m$ ean = average and and sd = sd of the non-missing values

#### Data Imputation Techniques

- Use features with no-missing values as the data to predict the missing value of this feature by using regression
- If the dimensionality of the dataset is low, add a new dummy variable D to the observation:
	- $-D = 0$  if the feature value is missing, 1 otherwise
	- The missing value itself can be set to 0 or any number.

#### Which Data Imputation Technique to use?

- You cannot tell in advance
- The only is to build models with several different techniques to see which model works the best

#### Demo

- Data Refinery in Watson Studio
- Titanic Dataset

## Watson Studio Data Refinery

- Built on top of the plyr R package
- Tool for analyzing and transforming data
- 100 plus built-in operations w/o programming
- Profile and visualize data
- Allow sampling for large data sets
- Use data flow to record, iterate and run steps in data refining

#### Titanic Dataset

- Has a popular movie with the same name
- You all have some domain knowledge of ships and passengers relative to survival in the event of an accident.
- One of the most studied dataset in machine learning with > 13,000 users have used it to build prediction models in Kaggle

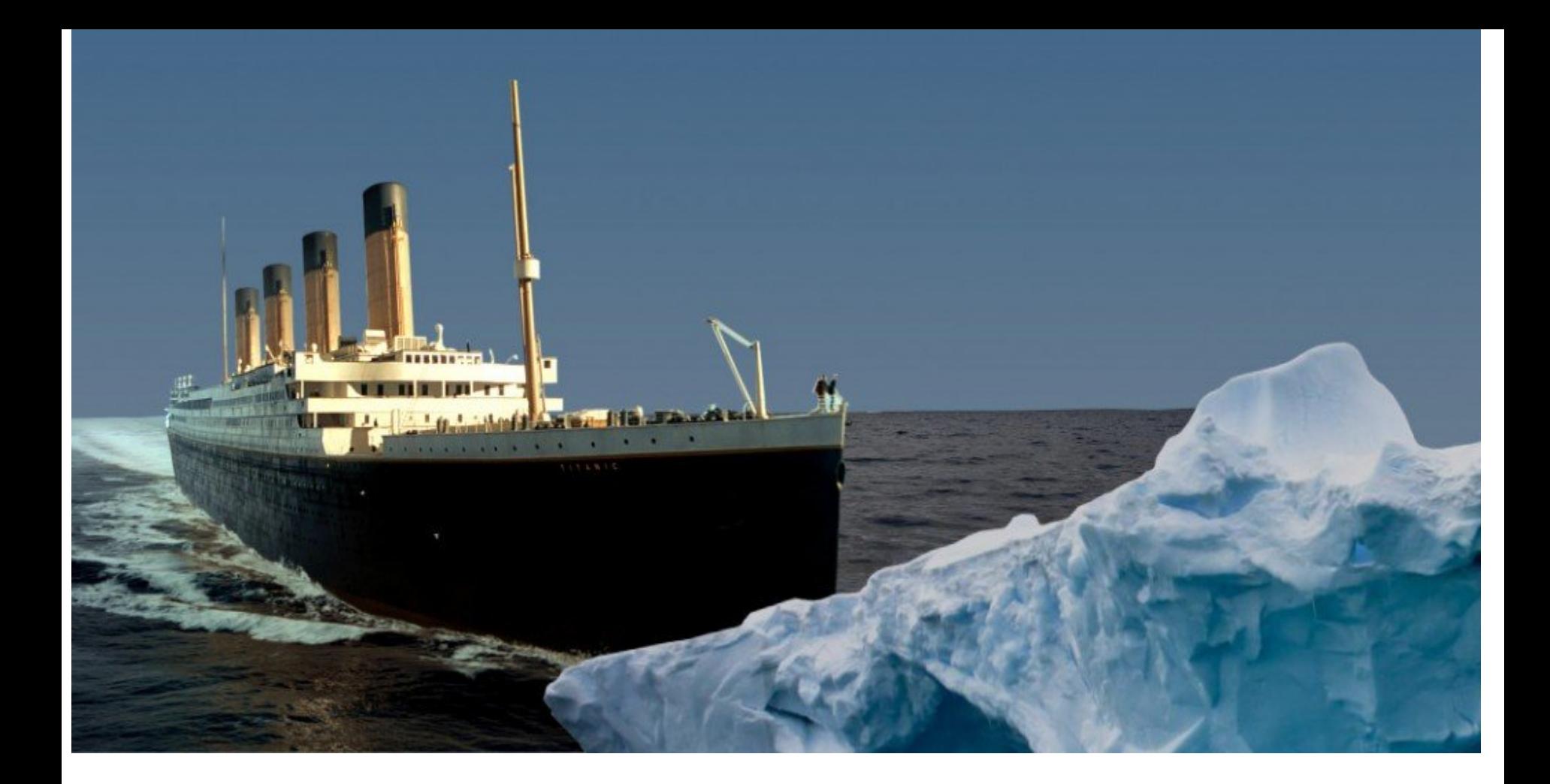

The [RMS Titanic](https://www.bing.com/search?q=RMS%20Titanic%20wikipedia) sank in the early morning of 15 April 1912 in the [North Atlantic Oce](https://www.bing.com/search?q=North%20Atlantic%20Ocean%20wikipedia) Titanic had an estimated 2,224 people on board. More than 1,500 people died.

#### Titanic the Movie

<https://youtu.be/2e-eXJ6HgkQ>

## The Titanic (Training) Data set

- About 891 observations
- 12 features
- Goal: to prepare the data for training a model for survival prediction (supervised learning)
- Analysis requires domain knowledge: meaning of the feature and knowledge of the incident
- Transform features using Data Refinery

#### Titanic Dataset

- PassengerID: id number of the passenger
- survival : Survival  $(0 = No; 1 = Yes)$
- Pclass: Passenger Class  $(1 = 1st; 2 = 2nd; 3 = 3rd)$
- Name: Name of the passenger with title
- Sex: Gender of the passenger: male or female
- Age: in years
- Sibsp: Number of Siblings/Spouses Aboard
- Parch: Number of Parents/Children Aboard ticket
- Ticket Number: ticket id, not unique (a group may share the same ticket id)
- Fare: Passenger Fare (British pound) per ticket (not per person)
- Cabin: Cabin Number
- Embarked: Port of Embarkation (C = Cherbourg;  $Q =$  Queenstown; S = Southampton)

#### Demo

## Refinery Features and Their Use

- Profiling:
	- To detect Duplicates
	- To detect Missing or empty values
- Visualization: histograms:
	- Survived split by Sex
	- Pclass split by SurvivedCategory
	- Age split by SurvivedCategory

## Refinery Features and Their Use

- Convert a column type:
	- Survived from string into category, other columns from string to decimal or integer as needed
- Conditional Replace for One-Hot coding:
	- Embarked into binary Embarked\_S, Embarked\_C, Embarked\_Q
- Calculations:
	- Add Two Columns into One: add Parch to Sibl and store the sum in a new column, Relative
	- Add 1 to Relative to create Familysize
	- Divide Familysize into Fare to create Fareperperson???

## Refinery Features and Their Use

- Replacing missing values – Fill missing value in Age
- Conditional Replace with "is empty" for replacing empty values:

– Filling empty value for Embarked

#### Data Extraction

(Conditional Replace with "contains" as the logical condition)

- Extract the Deck (First letter) from Cabin
	- "A": 1, "B": 2, "C": 3, "D": 4, "E": 5, "F": 6, "G": 7, "U": 8} Missing values 0
- Extract title from Name:
	- Code "Mr": 1, "Miss": 2, "Mrs": 3, "Master": 4, "Rare": 5}
	- Replace 'Mlle' for 'Miss','Ms', for'Miss', 'Mme' for 'Mrs'

#### Titanic Feature Engineering

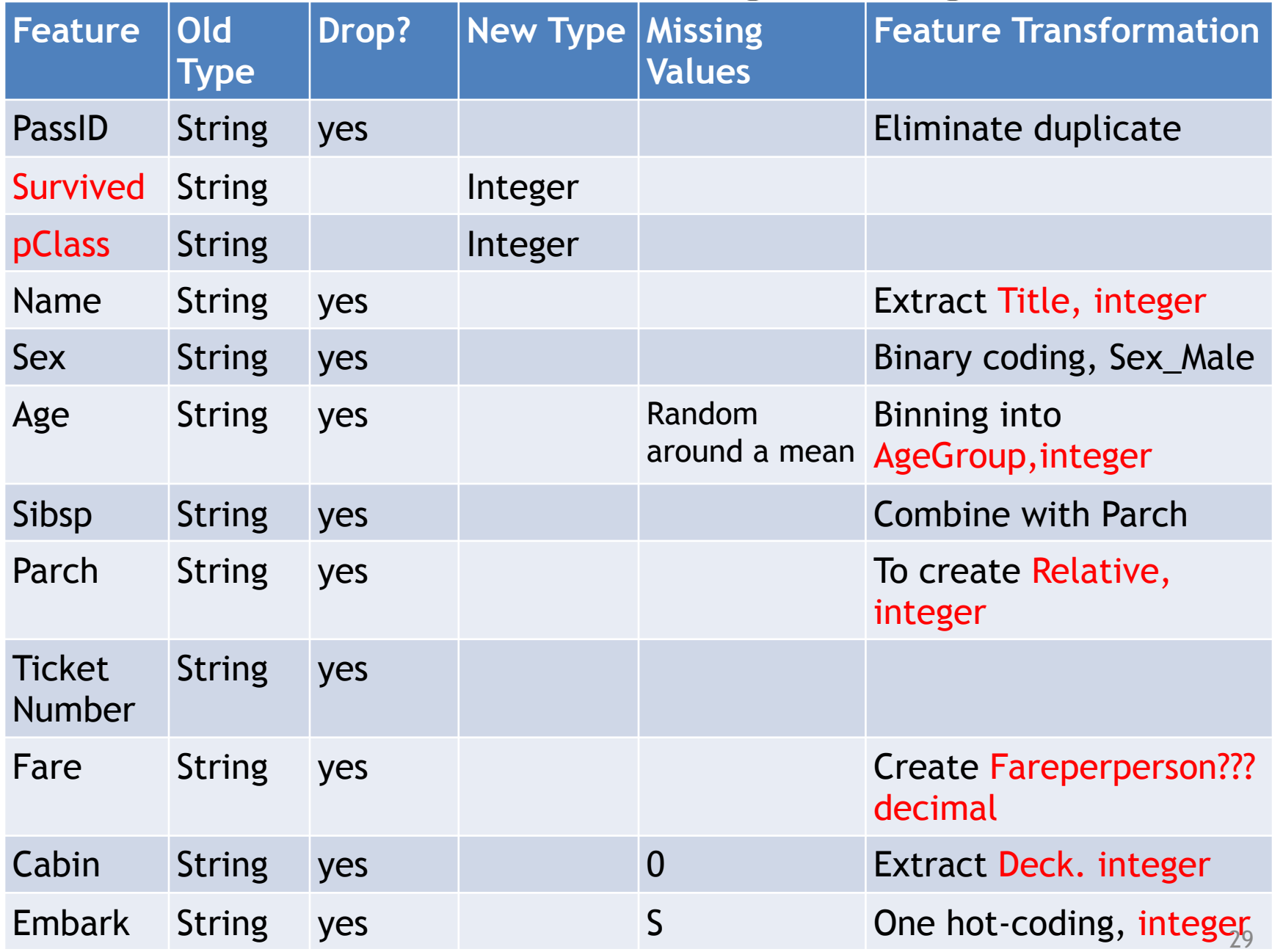

## Feature Engineering Takeaways

- depends on domain knowledge to choose the best technique for data transformation
- Requires experimentations
- Requires iteration (data flow very useful)
- Data Visualization helps
- A point-click interface makes the process easier and more effective (with limitations)

#### References

- "The Hundred –Page Machine Learning Book" by Andriy Burkov
- Data preparation for Titanic tutorial:
- [https://developer.ibm.com/tutorials/data](https://developer.ibm.com/tutorials/data-preparation-with-ibm-data-refinery/)[preparation-with-ibm-data-refinery/](https://developer.ibm.com/tutorials/data-preparation-with-ibm-data-refinery/)
- Titanic dataset analysis

[https://towardsdatascience.com/predicting](https://towardsdatascience.com/predicting-the-survival-of-titanic-passengers-30870ccc7e8)[the-survival-of-titanic-passengers-30870ccc7e8](https://towardsdatascience.com/predicting-the-survival-of-titanic-passengers-30870ccc7e8)

#### References

• Titanic Top 4% with ensemble modeling [https://www.kaggle.com/yassineghouzam/](https://www.kaggle.com/yassineghouzam/titanic-top-4-with-ensemble-modeling) [titanic-top-4-with-ensemble-modeling](https://www.kaggle.com/yassineghouzam/titanic-top-4-with-ensemble-modeling)

• This will help you score 95 percentile in the Kaggle Titanic ML competition

[https://medium.com/@praveen.orvakanti/](https://medium.com/@praveen.orvakanti/this-will-help-you-score-95-percentile-in-the-kaggle-titanic-ml-competition-aa2b3fd1b79b) [this-will-help-you-score-95-percentile-in-the](https://medium.com/@praveen.orvakanti/this-will-help-you-score-95-percentile-in-the-kaggle-titanic-ml-competition-aa2b3fd1b79b)[kaggle-titanic-ml-competition-aa2b3fd1b79b](https://medium.com/@praveen.orvakanti/this-will-help-you-score-95-percentile-in-the-kaggle-titanic-ml-competition-aa2b3fd1b79b)